**Example 1: fictitious ARIES with full illumination of H2RG at max R=30,000** (for illustration only)

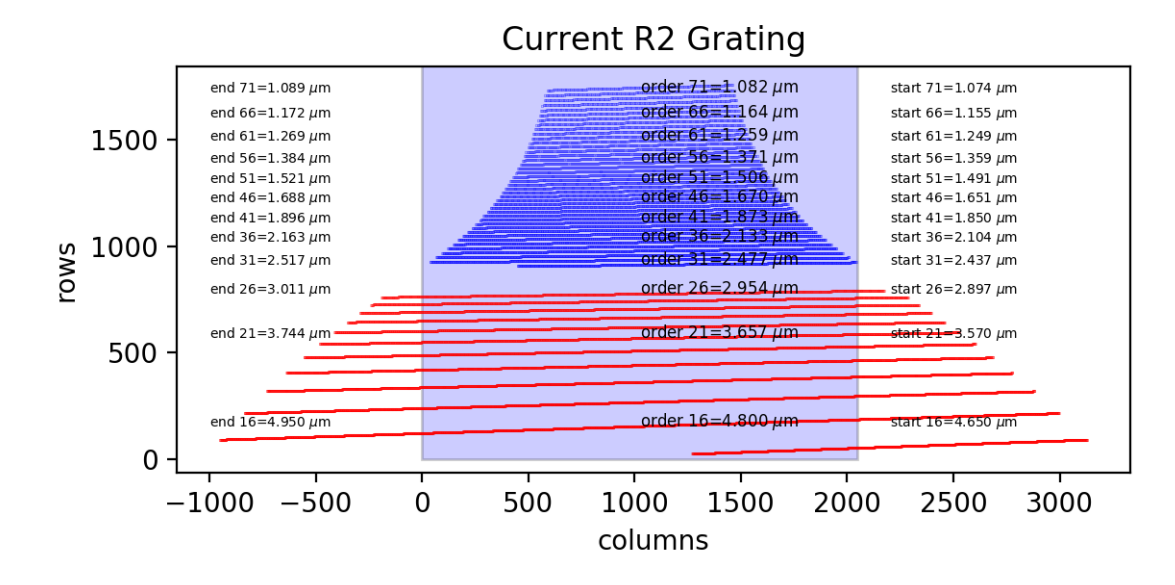

Note: in these plots, the listed start and end wavelengths are for the \*grating\*, not limited by the detector. The file listed below takes the detector into account.

The exact illumination angle of the grating, as implemented, will shift the wavelength in each order.

Instantaneous coverage from 1.06 to 5.2 um: 3.14 um *file: orders-2048-mag1.txt*

**Example 2: ARIES with 1500x1500 pixel illumination of H2RG at max R=30,000**

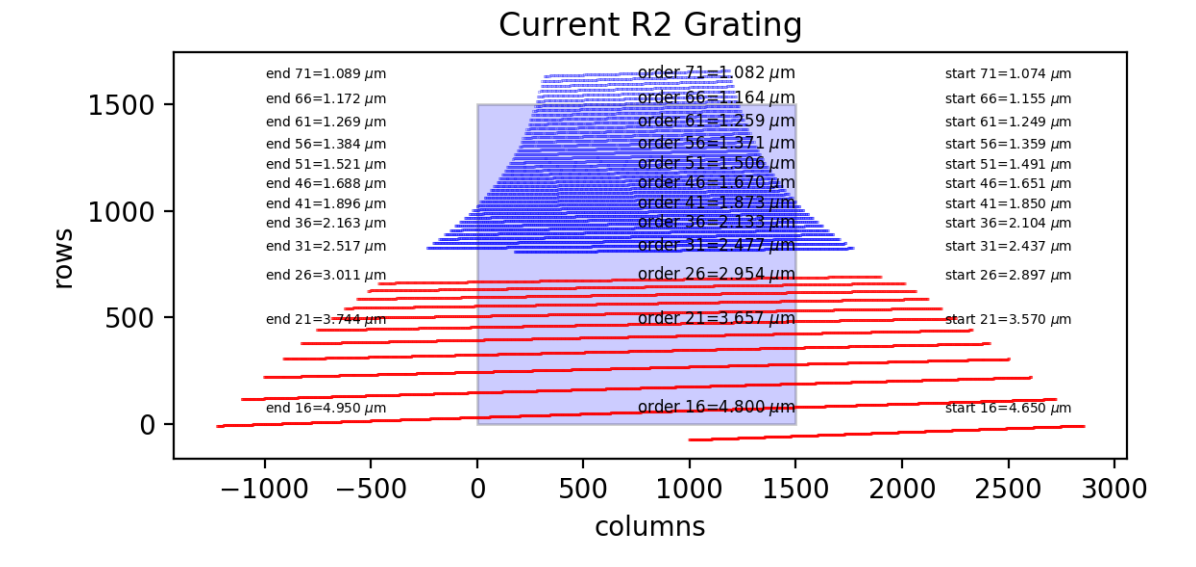

Instantaneous coverage from 1.06 to 5.2 um: 2.38 um *file: orders-1500-mag1.txt*

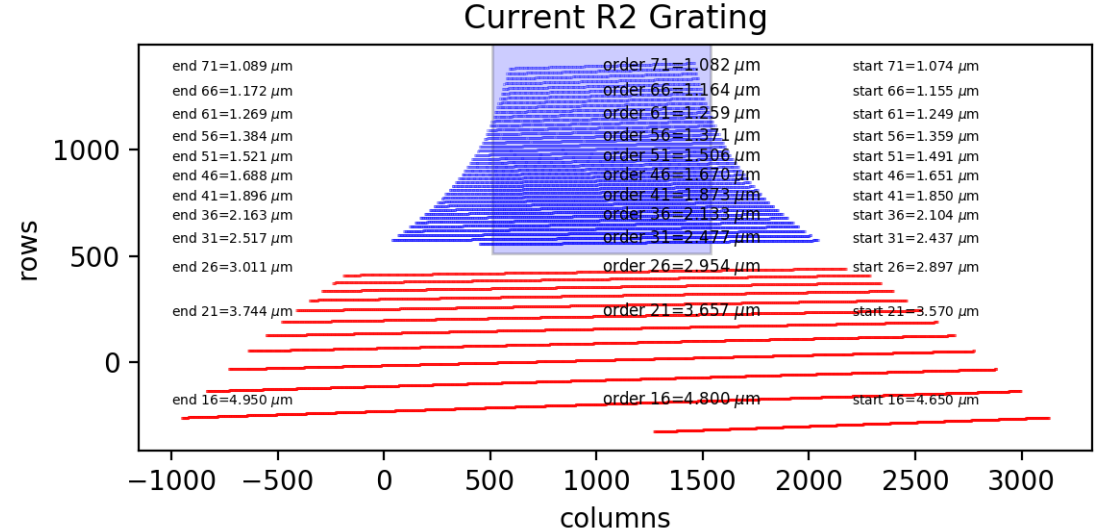

**Example 3: ARIES with 2048x2048 pixel illumination of H2RG at max R=60,000**

"Short wave setting." Instantaneous spectral coverage 1.10 um.

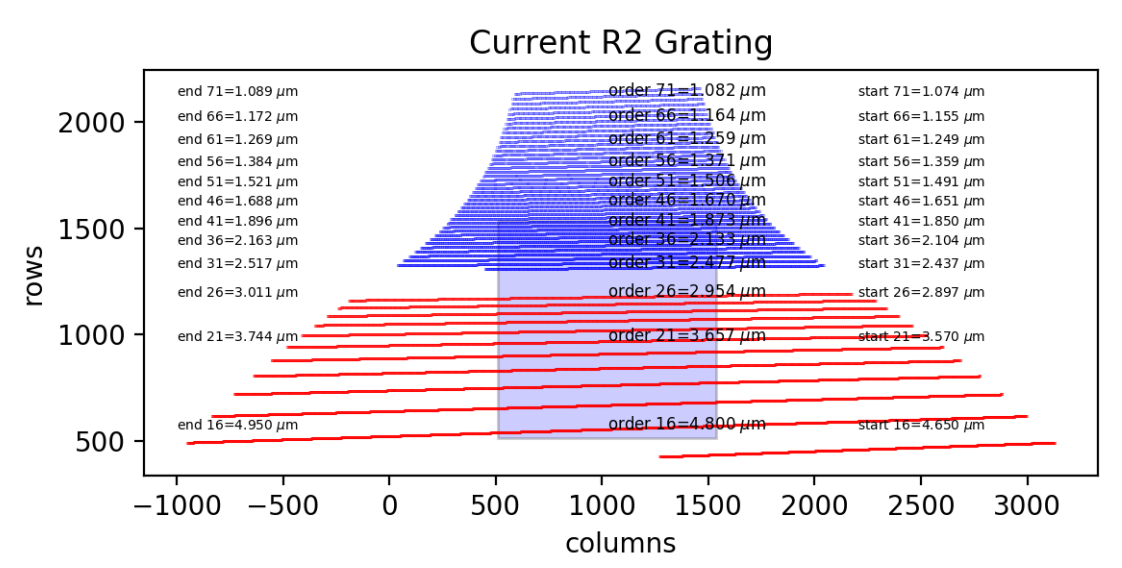

"Long wave setting"

Instantaneous spectral coverage 1.21 um.

*file: orders-2048-mag2.txt*

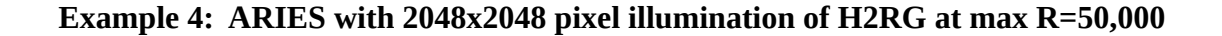

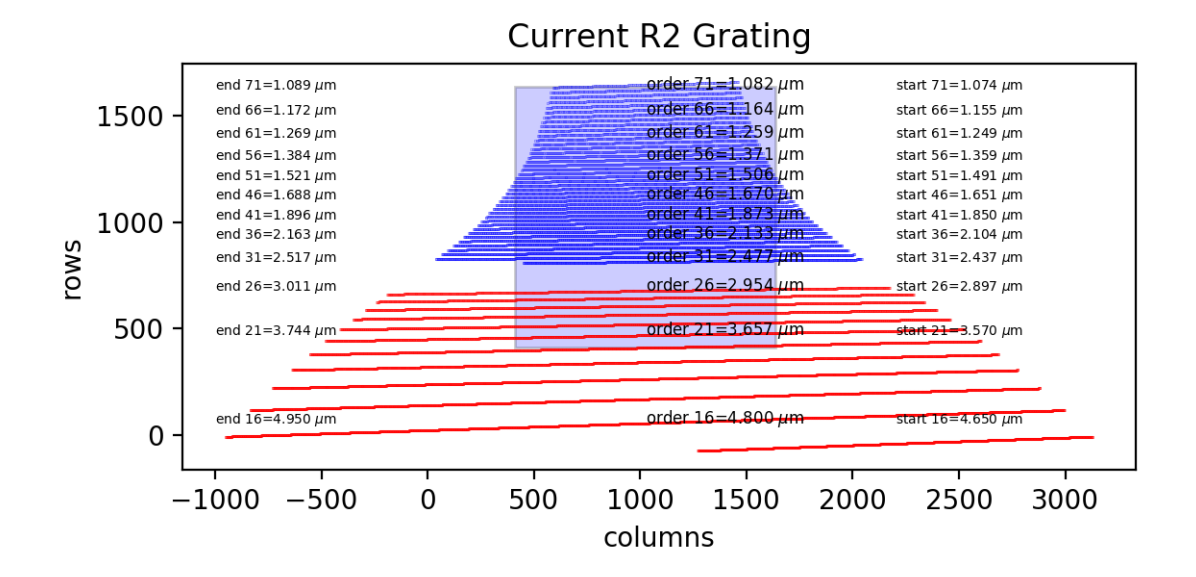

## "Short wave setting" Instantaneous spectral coverage 1.74 um.

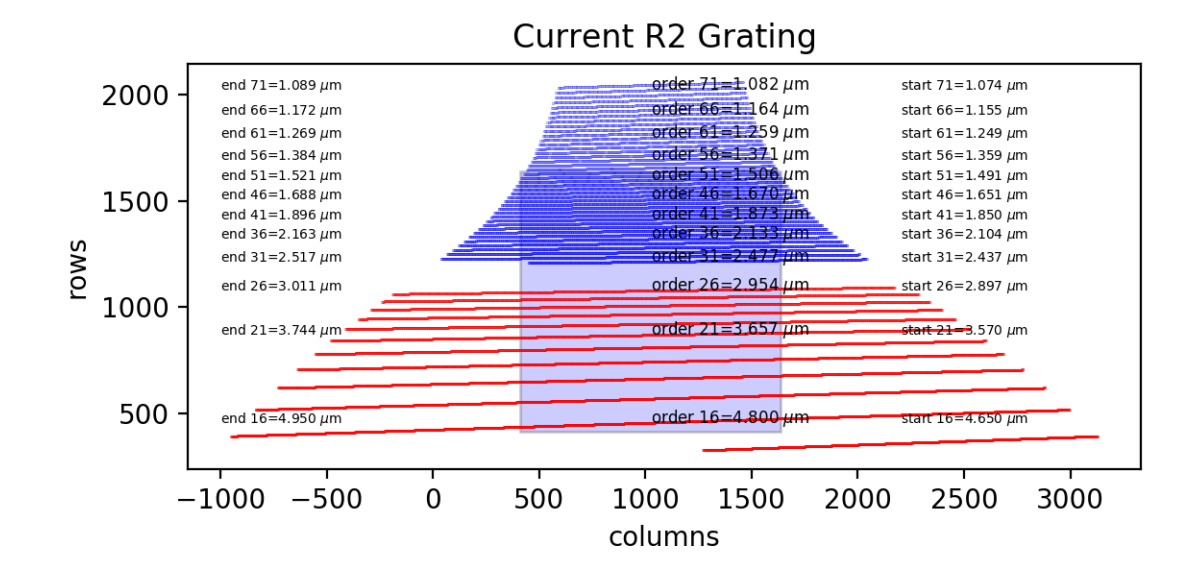

"Long wave setting" Instantaneous spectral coverage 1.78 um.

*file: orders-2048-mag1p67.txt*

**Example 5: ARIES with 2048x2048 pixel illumination of H2RG at max R=45,000**

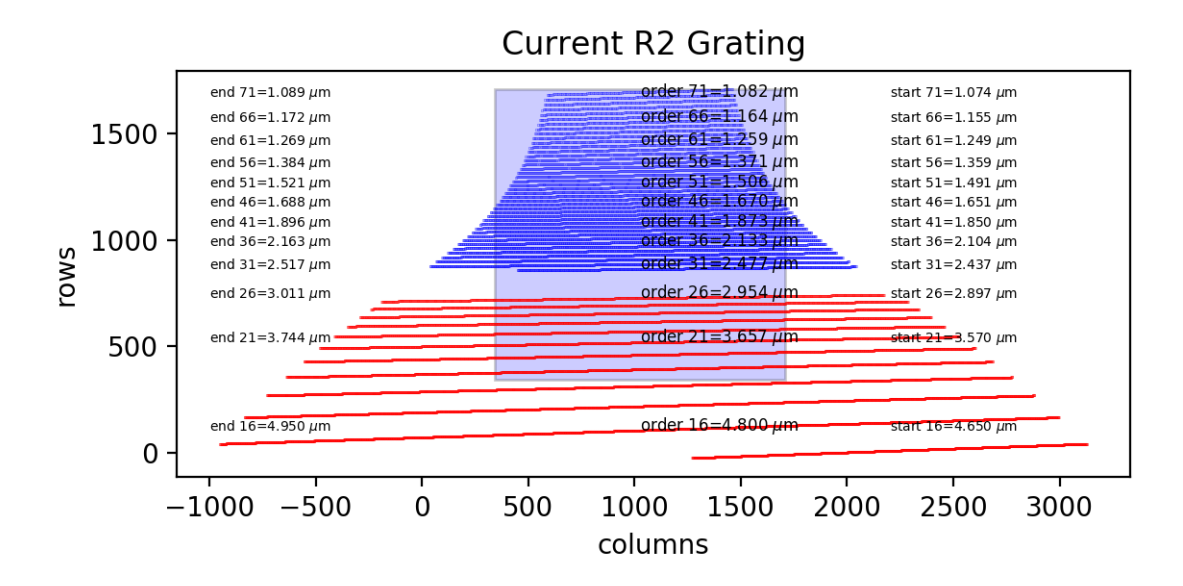

"short wave setting" Instantaneous spectral coverage 2.10 um

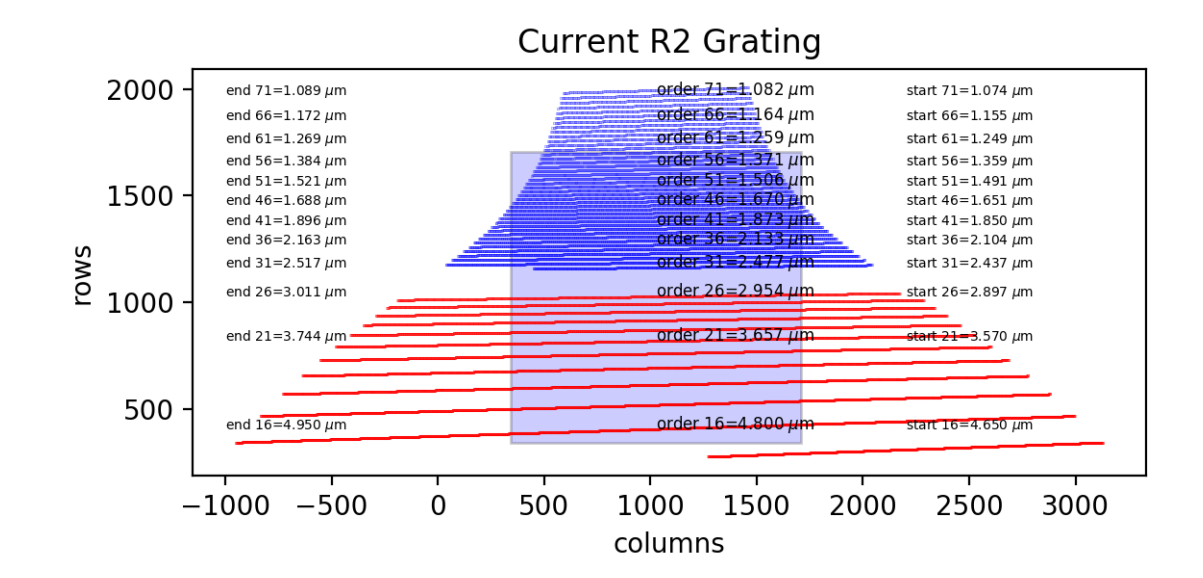

"long wave setting" Instantaneous spectral coverage 2.03 um

*file: orders-2048-mag1p5.txt*